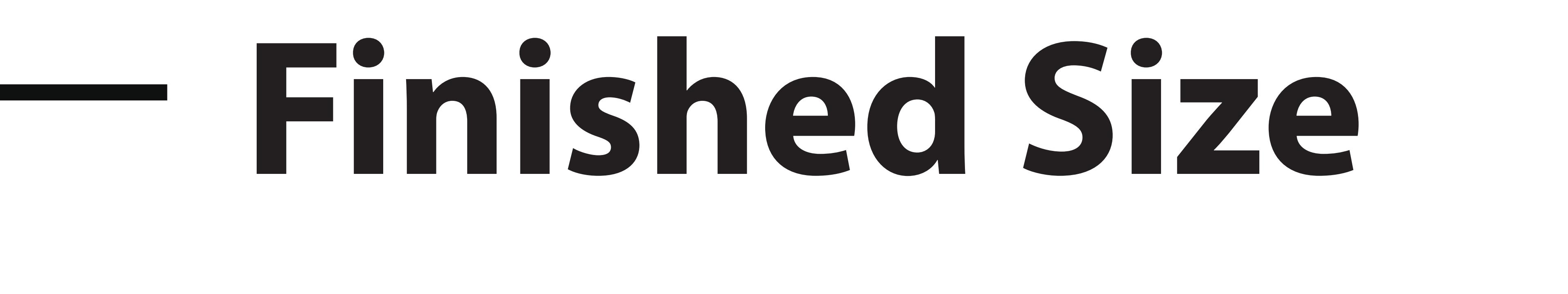

**Safe Area**

graphics and text within this area.

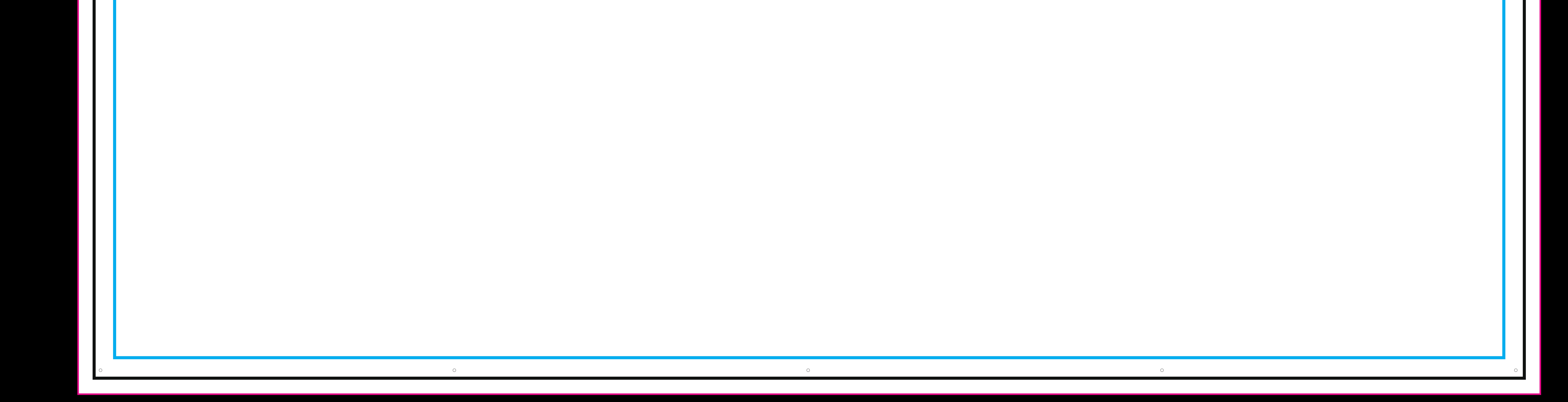

**How to use this template:**

• DELETE the "Instructions" layer. **If you do not delete this layer, it will print over your artwork.**

• Place graphics on the "Art" layer and extend all art to the bleed.

Keep crucial

## **8x8 Adjustable Backdrop**

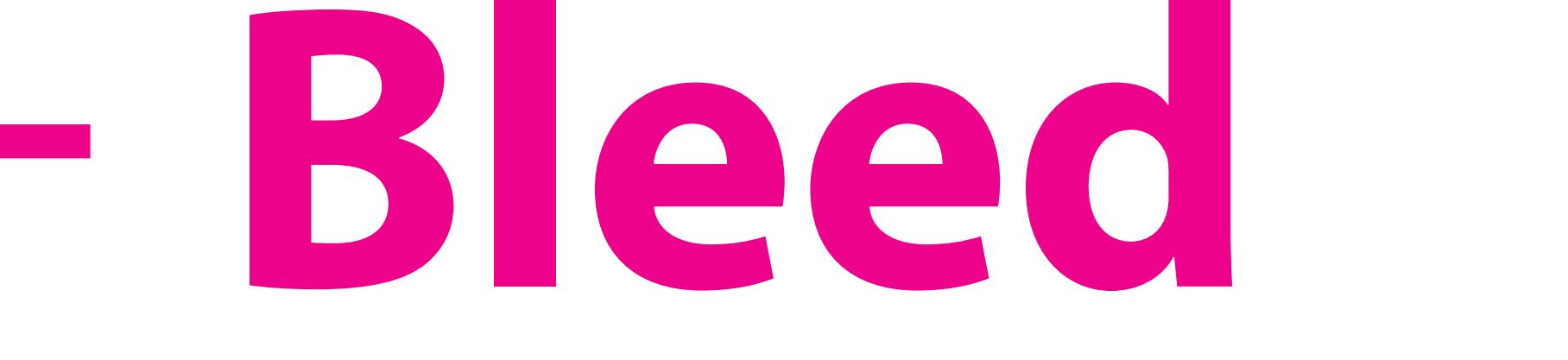

Take all art to the edge of this area